# **betano baixar aplicativo - 2024/07/04 Notícias de Inteligência ! (pdf)**

**Autor: symphonyinn.com Palavras-chave: betano baixar aplicativo**

### **betano baixar aplicativo**

Você está pronto para turbinar suas apostas esportivas e cassino online? Então prepare-se para conhecer o **código promocional Betano Setembro 2024** e aproveitar uma oferta imperdível! **Está procurando um código promocional Betano para setembro de 2024?** Neste artigo, vamos desvendar os segredos dos códigos promocionais da Betano, como usá-los e quais são as melhores ofertas disponíveis para você!

**Prepare-se para uma jornada emocionante no mundo das apostas online!**

### **O que é um código promocional Betano?**

Um **código promocional Betano** é uma sequência única de letras e números que você pode usar para ativar ofertas especiais e bônus exclusivos na plataforma. Esses códigos podem te dar acesso a:

- **Bônus de boas-vindas:** Aumente seu saldo inicial com um bônus de até R\$1000!
- **Apostas grátis:** Faça suas primeiras apostas sem gastar nada!
- **Rodadas grátis em betano baixar aplicativo jogos de cassino:** Experimente a emoção dos slots e jogos de mesa sem gastar um centavo!
- **Promoções especiais:** Participe de torneios e desafios exclusivos com chances de ganhar prêmios incríveis!

### **Como encontrar o melhor código promocional Betano?**

Encontrar o **código promocional Betano** ideal para você pode ser um desafio, mas não se preocupe! Aqui estão algumas dicas para te ajudar nessa missão:

- **Verifique o site da Betano:** A Betano costuma divulgar seus códigos promocionais em betano baixar aplicativo seu site oficial.
- **Busque em betano baixar aplicativo sites de promoções:** Diversos sites especializados em betano baixar aplicativo ofertas de apostas online publicam códigos promocionais da Betano.
- **Siga as redes sociais da Betano:** A Betano costuma anunciar seus códigos promocionais em betano baixar aplicativo suas redes sociais.
- **· Inscreva-se na newsletter da Betano:** Receba ofertas exclusivas diretamente em betano baixar aplicativo seu email!

### **Quais são os códigos promocionais Betano mais populares?**

Existem diversos códigos promocionais Betano disponíveis, cada um com suas vantagens e benefícios específicos. Alguns dos mais populares e procurados são:

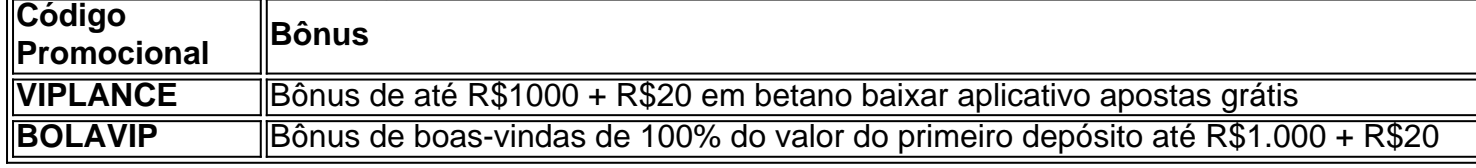

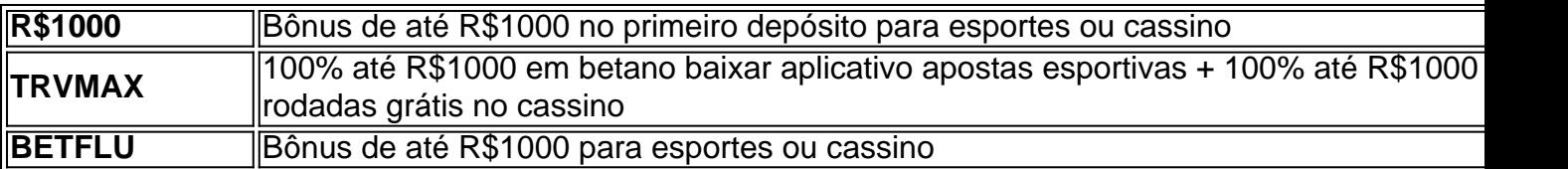

**Lembre-se:** As ofertas e códigos promocionais podem variar de acordo com a data e a campanha da Betano. É importante verificar os termos e condições de cada código antes de usálo.

#### **Como usar um código promocional Betano?**

Usar um código promocional Betano é muito simples!

- 1. **Crie uma conta na Betano:** Se você ainda não tem uma conta na Betano, acesse o site oficial e faça seu cadastro.
- 2. **Procure a área de "Promoções" ou "Bônus":** Na sua betano baixar aplicativo conta, procure a área onde você pode inserir o código promocional.
- 3. **Insira o código promocional:** Digite o código promocional na caixa indicada e clique em betano baixar aplicativo "Aplicar".
- 4. **Aproveite seu bônus:** O bônus será adicionado à sua betano baixar aplicativo conta e você poderá usá-lo para fazer suas apostas!

#### **Quais são os benefícios de usar um código promocional Betano?**

Usar um código promocional Betano oferece diversos benefícios para você, como:

- **Aumentar seu saldo inicial:** Comece sua betano baixar aplicativo jornada nas apostas com mais dinheiro para apostar!
- **Experimentar novas modalidades:** Explore diferentes jogos de cassino e mercados de apostas esportivas sem gastar nada!
- **Aumentar suas chances de ganhar:** Com mais dinheiro para apostar, você tem mais chances de faturar!
- **Aproveitar ofertas exclusivas:** Tenha acesso a promoções e bônus especiais que não estão disponíveis para todos os usuários!

### **Dicas para usar o código promocional Betano com inteligência:**

- **Leia os termos e condições:** Entenda os requisitos de apostas, prazo de validade e outras regras do bônus.
- **Aproveite o bônus para explorar novas apostas:** Experimente diferentes mercados esportivos ou jogos de cassino.
- **Gerencie seu bankroll:** Aposte com responsabilidade e não gaste mais do que pode perder.
- **Aproveite as promoções especiais:** Fique atento às ofertas especiais da Betano e aproveite ao máximo seus bônus.

**Com o código promocional Betano, você terá uma experiência ainda mais emocionante e lucrativa no mundo das apostas online!**

**Não perca tempo! Comece sua betano baixar aplicativo jornada na Betano hoje mesmo e aproveite todas as vantagens que um código promocional pode te oferecer! [poder esporte bet](/poder-esporte-bet-2024-07-04-id-39089.shtml)**

**Aproveite!**

## **Partilha de casos**

### Código Promo do Bônus R\$1000 + Apostas Grátis em betano baixar aplicativo Setembro com o Vip! - Descubra a Felicidade nas Betas

Sentindo-me como um náufrago perdido na vasta e inexplorada paisagem das apostas on-line, encontrei uma verdadeira bússola que me guiou para segurar terra firme. Ouvi falar do incrível "VIPMEDAL" – um código promocional Betano disponível em betano baixar aplicativo setembro de 2024 que poderia mim levar a sério com suas ofertas de bônus atraentes.

No começo, meu coração batia rápido e minha mente estava abalada pela tarefa intimidante de navegar por essa nova fronteira das apostas on-line. Com a ajuda do "VIPMEDAL", recebi um bônus generoso de R\$ 1000 mais R\$ 20 em betano baixar aplicativo apostas grátis!

Fiquei curioso e desejava saber como o código funcionava. Para começar, eu precisaria criar uma conta no Betano, que não foi um processo demorado nem complicado. Preenchendo as informações solicitadas com diligência e cuidado para garantir a segurança de minha experiência on-line, me tornei membro oficial da comunidade do Betano.

Aqui está um passo-a-passo sobre como usar o código "VIPMEDAL": 1. Faça login na sua betano baixar aplicativo conta ou crie uma nova no site do Betano. 2. Na página inicial, você verá a opção de códigos promocionais; clique em betano baixar aplicativo "Insira seu Código". 3. Digite o código "VIPMEDAL" e confirme. Agora, está tudo pronto para usar! 4. Vamos jogar um pouco? Com este código, você poderá gastar até R\$ 1000 em betano baixar aplicativo apostas grátis mais R\$ 2cuando for hora de aproveitar sua betano baixar aplicativo experiência no Betano e acompanhar as partidas com paixão. 5. Lembre-se que este bônus é válido para novos clientes, então agilize o processo se você ainda não tiver uma conta!

Assim como um navegador solitário descobre terreno seguro em betano baixar aplicativo meio a ondas desconhecidas, eu estava animado com as possibilidades que "VIPMEDAL" traria à minha experiência de apostas. Com este código promocional no meu bolso, estou pronto para mergulhar na emoção das apostas esportivas e do cassino como nunca antes!

Essa aventura com "VIPMEDAL" trouxe confiança de volta ao meu jogo. É importante lembrar que a paciência, a pesquisa cuidadosa e o uso inteligente dos bônus promocionais podem realmente transformar sua betano baixar aplicativo experiência no mundo das apostas on-line em betano baixar aplicativo algo extraordinário!

## **Expanda pontos de conhecimento**

Qual é o código promocional da Betano? O código promocional da Betano é "BETEM". Com ele, você pode liberar até R\$1000 para seus primeiros palpites na casa. Esse código deve ser usado no registro e só está disponível para novos usuários.

Em geral, a aposta grátis Betano é recebida após completar uma das missões propostas pela plataforma. Além disso, é possível ter esse bônus em betano baixar aplicativo ofertas exclusivas ou como forma de agradecimento do site de apostas.

### **comentário do comentarista**

O texto fornecido contém informações sobre como encontrar, usar e se beneficiar de códigos promocionais Betano. Aqui estão as principais dicas e informações:

- 1. **Localize códigos promocionais**: Você pode encontrar códigos promocionais da Betano em betano baixar aplicativo seu site, nas redes sociais ou por meio de newsletters.
- 2. **Usando o código promocional**: Para usar um código promocional, primeiro crie uma conta na Betano e vá até a área "Promoções" ou "Bônus". Digite seu código nas caixas indicadas

e aplique-o para adicionar o bônus à sua betano baixar aplicativo conta.

- 3. **Benefícios de usar um código promocional**: Alguns benefícios incluem aumentar seu saldo inicial, experimentar novas modalidades sem gastar nada, aumentar suas chances de ganhar e ter acesso a ofertas exclusivas.
- 4. **Dicas para uso inteligente do código promocional**: Leia os termos e condições, use o bônus para explorar novas apostas, gerencie seu bankroll com responsabilidade e aproveite as promoções especiais da Betano.

Alguns dos códigos populares incluem VPLANCE (bônus de até R\$1000 + R\$2 # student: The following is a December 31, Year 1, post-closing trial balance for Alaska Company. Account Title Debits Credits Cash \$76,000 Accounts receivable 50,00n Inventories 90,000 Prepaid insurance 14,000 Equipment 240,000 Accumulated depreciation-equipment \$76,000 Land 180,000 Accounts payable 38,000 Salaries payable 22,000 Notes payable (due in three years) 50,000 Common stock 300,000 Retained earnings 64.000 Totals \$636.000 \$636,000 Required: 1. Record the closing entries for revenues and expenses only. 2. Prepare T-accounts for Salaries Expense, Depreciation Expense, Income Summary, Retained Earnings, Rent Expense, and Sales. post to I&S using (1).

# **teacher: The closing entries are made at the end of an accounting period to prepare temporary accounts for the next period. Revenues and expenses are considered temporary accounts because they pertain only to a specific reporting period. At the end of each period, their balances are transferred to permanent accounts on the balance sheet, so that they will start with a zero balance in the next accounting period.**

In this case, we are asked to record the closing entries for revenues and expenses only. However, from the given post-closing trial balance of Alaska Company, there is no specific information about individual revenue or expense accounts. We need these details to prepare the exact journal entries. Generally, closing entries involve:

Closing all income account (like Sales Revenue) into Income Summary account: Debit: Sales Revenue Credit: Income Summary

Closing all expense accounts (like Salaries Expense, Rent Expense, Depreciation Expense) into Income Summary account: Debit: Income Summary Credit: Salaries Expense, Rent Expense, Depreciation Expense

Closing the balance of the Income Summary account (which now represents the net income or loss for the period) into Retained Earnings: If there is a net income (credit balance in Income Summary), then: Debit: Income Summary Credit: Retained Earnings

If there is a net loss (debit balance in Income Summary), then: Debit: Retained Earnings Credit: Income Summary

1. Closing the Dividends account into Retained Earnings: Debit: Retained Earnings Credit: **Dividends** 

To prepare T-accounts for Salaries Expense, Depreciation Expense, Income Summary, Retained Earnangs, Rent Expense, and Sales, we would need the individual amounts from these accounts. However, based on general rules, here is how they would look like:

Salaries Expense: - Debit side will have all salary expenses of the period (which are closed to Income Summary at the end)

Depreciation Expense: - Debit side will have all depreciation for the period (which is also closed to Inebrated Summary)

Income Summary: - Debit side will have total expenses of the period (from Salaries Expense, Rent Expense, Depreciation Expense) after closing entries - Credit side will have all revenues of the period (Sales), and then net income or loss (after closing Retained Earnings)

Retained Earnings: - Debit side will have dividends paid during the period - Credit side will have beginning balance, add net income from Income Summary at the end of the period

Rent Expense and Sales: - Rent Expense would be closed to Income Summary on its credit side (after closing entries) - Sales would be closed to Income Summary on its debit side (before closing entries, as it is a revenue account)

Without the exact figures from these accounts, we cannot provide specific journal entries or Taccount postings.

#### **Informações do documento:**

Autor: symphonyinn.com Assunto: betano baixar aplicativo Palavras-chave: **betano baixar aplicativo** Data de lançamento de: 2024-07-04 17:47

#### **Referências Bibliográficas:**

- 1. [20 bet depósito mínimo](/20-bet-dep�sito-m�nimo-2024-07-04-id-810.pdf)
- 2. <u>[promo code for 1xbet](/promo-code-for-1xbet-2024-07-04-id-40020.pdf)</u>
- 3. [suporte betnacional whatsapp](/suporte-betnacional-whatsapp-2024-07-04-id-47192.htm)
- 4. [palpites gremio x sampaio corrêa](https://www.dimen.com.br/aid-palpites-gremio-x-sampaio-corr�a-2024-07-04-id-37496.htm)